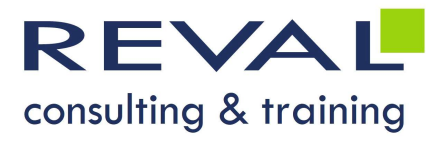

# BUREAUTIQUE WORKSHOP EXCEL – ÉVITEZ LES TÂCHES RÉPÉTITIVES AVEC LES MACRO-COMMANDES

## • OBJECTIFS •

Être capable d'enregistrer et d'exécuter automatiquement une série de tâches à partir du module macro-commande d'Excel

### • PUBLIC •

Toute personne ayant des tâches répétitives à réaliser dans Excel

## **• PRÉREQUIS •**

Connaissances des fonctionnalités de base d'Excel

## • PROGRAMME •

#### Automatisation d'une tâche

- Principes généraux
- Définitions

#### Enregistrer une macro-commande

- Enregistrer une macro-commande
- Affecter une macro-commande
	- o À un bouton dans une feuille de calcul
	- o À un bouton d'une barre d'outils
	- o À un objet

#### Environnement visual basic

- Éditer une macro-commande
- Lire et comprendre le code généré
- Modifier une ligne de code
- Suppression de lignes inutiles
- Outils de débogage
	- o Point d'arrêt
		- o Pas à pas détaillé

# OUTILS PÉDAGOGIQUES

- Exposés
- Exercices
- 

 REVAL Consulting & Training www.reval.lu Tél. : (352) 53 20 72 1 E-mail : reval@reval.lu

**REFREQUIS<br>
Canadissances des fonctionnalités de base d'Excel<br>
+ Principas généraux<br>
- Définitions<br>
- Définitions<br>
- Carefuster une macro-commande<br>
- Affecte rune macro-commande<br>
- Affecte rune macro-commande<br>
- A Autoburo** 

DURÉE 1 jour